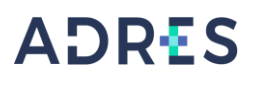

### **1 OBJETIVO**

Aplicar el reintegro de recursos consignados en las cuentas bancarias de la Entidad y que afecten la ordenación de gasto de la Unidad de Gestión General de la ADRES.

### **2 ALCANCE**

Inicia con los movimientos bancarios que corresponden a reintegros y finaliza con el registro del reintegro en la respectiva OG/AG en el aplicativo ERP.

#### **3 LIDER DEL PROCEDIMIENTO**

Director (a) Administrativo(a) y Financiero(a) DAF

## **4 POLÍTICAS DE OPERACIÓN**

Se debe tener en cuenta:

- $\checkmark$  Para realizar un reintegro se requiere que los recursos consignados correspondan a un gasto de la vigencia corriente.
- ✓ En el momento de realizar el reintegro se debe tener en cuenta la instancia de la cadena presupuestal que se debe afectar.

#### **5 REQUISITOS LEGALES**

Ver Normograma del proceso

#### **6 DEFINICIONES**

Ver Glosario general

## **7 DESARROLLO DEL PROCEDIMIENTO**

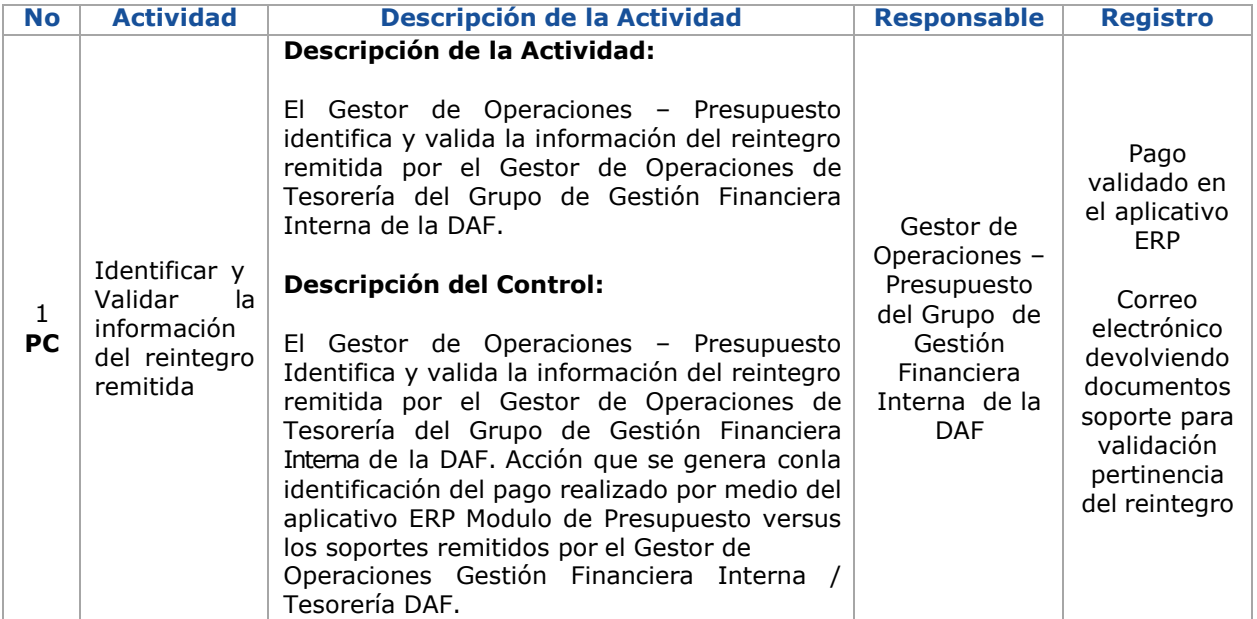

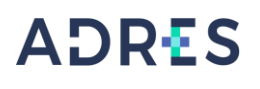

# **PROCEDIMIENTO DE REINTEGROS**

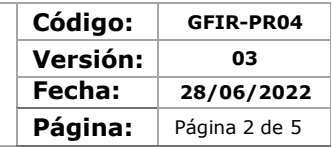

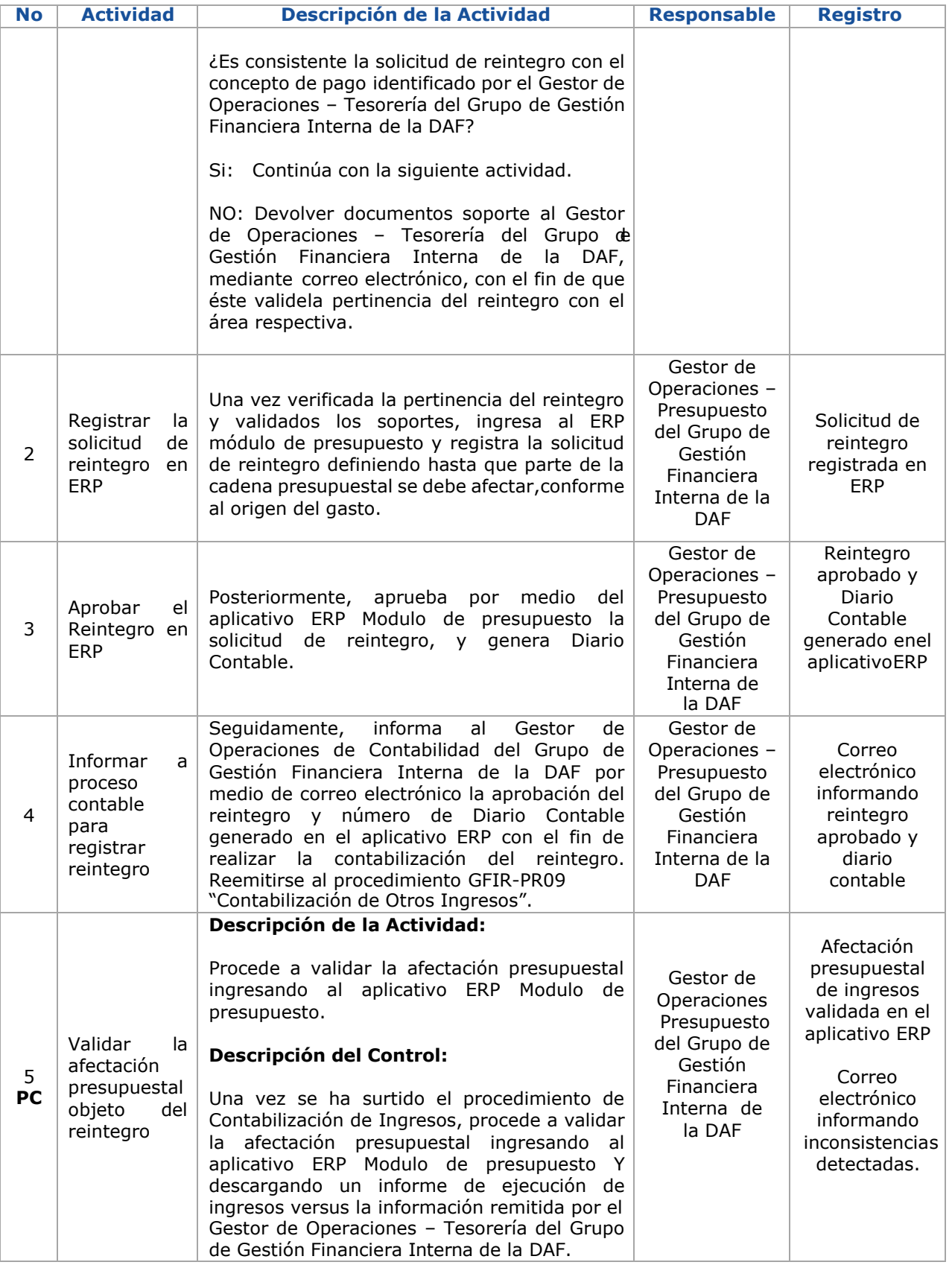

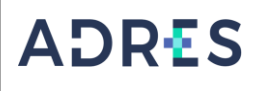

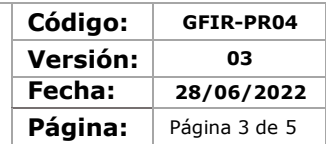

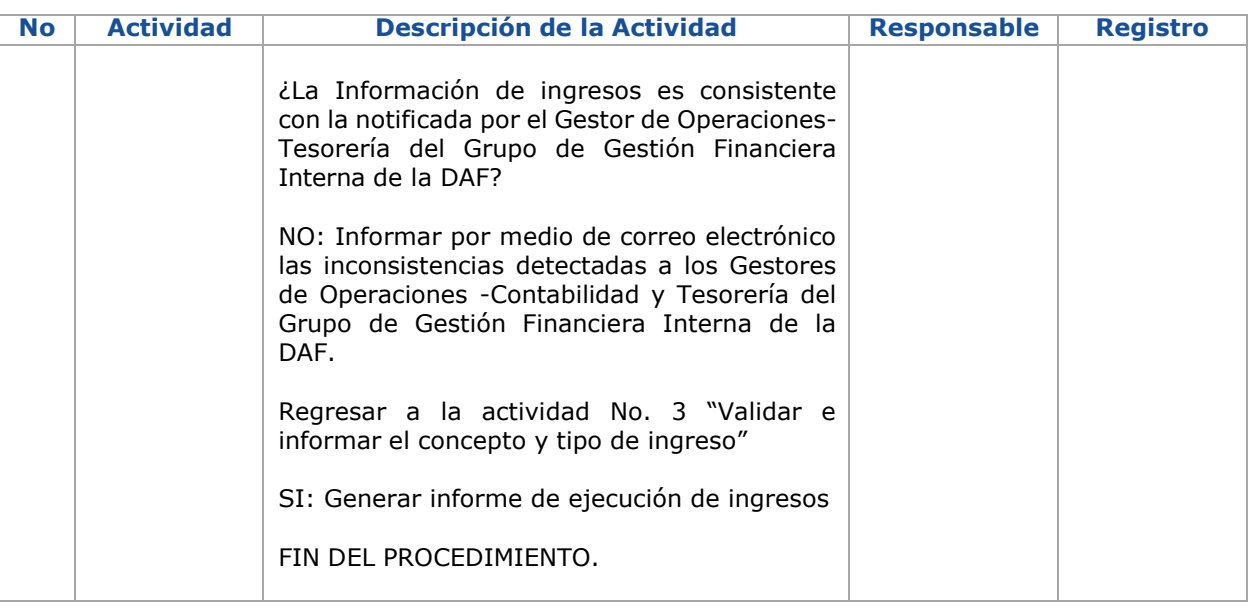

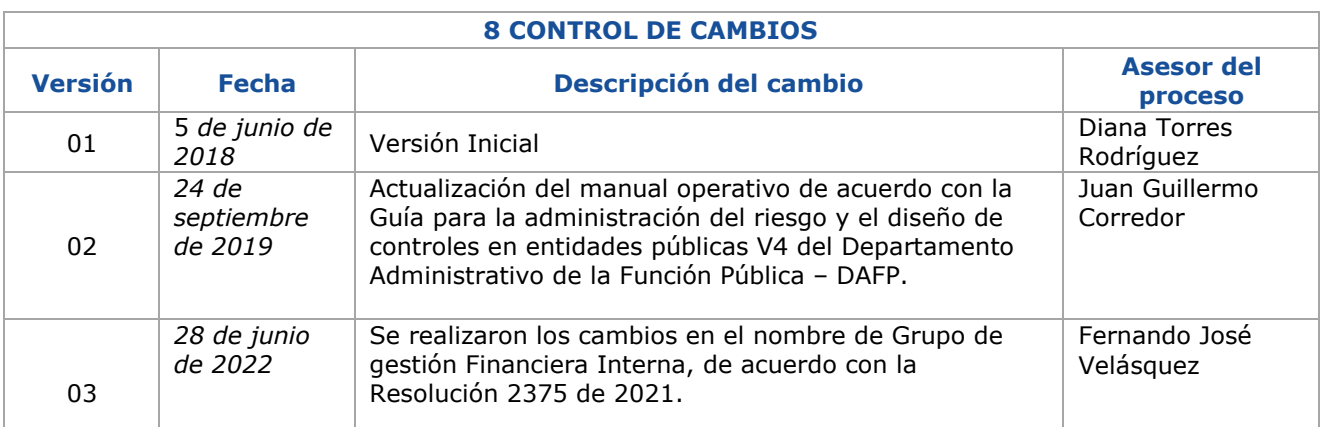

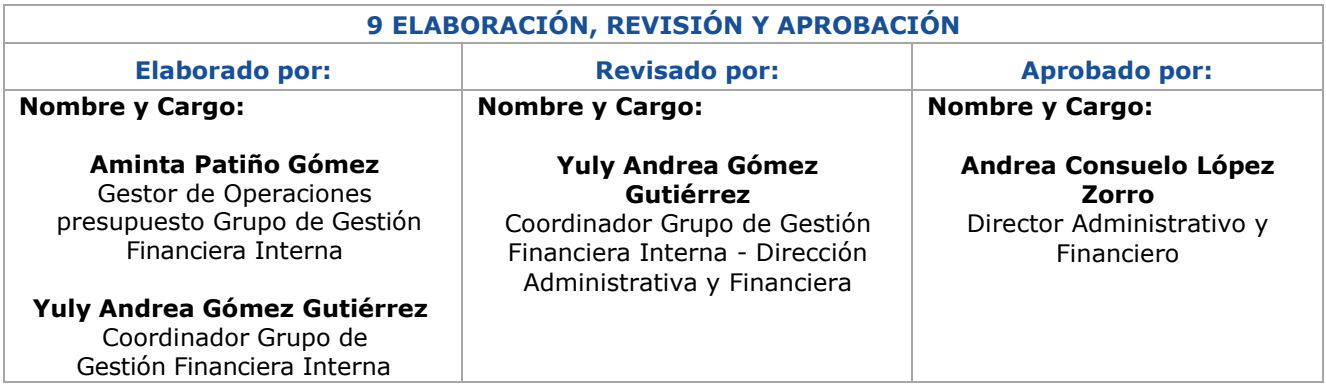